## Vous former, c'est notre métier !

SGA/DRH-MD/SRHC/SDGPC/DCC/BFPCE

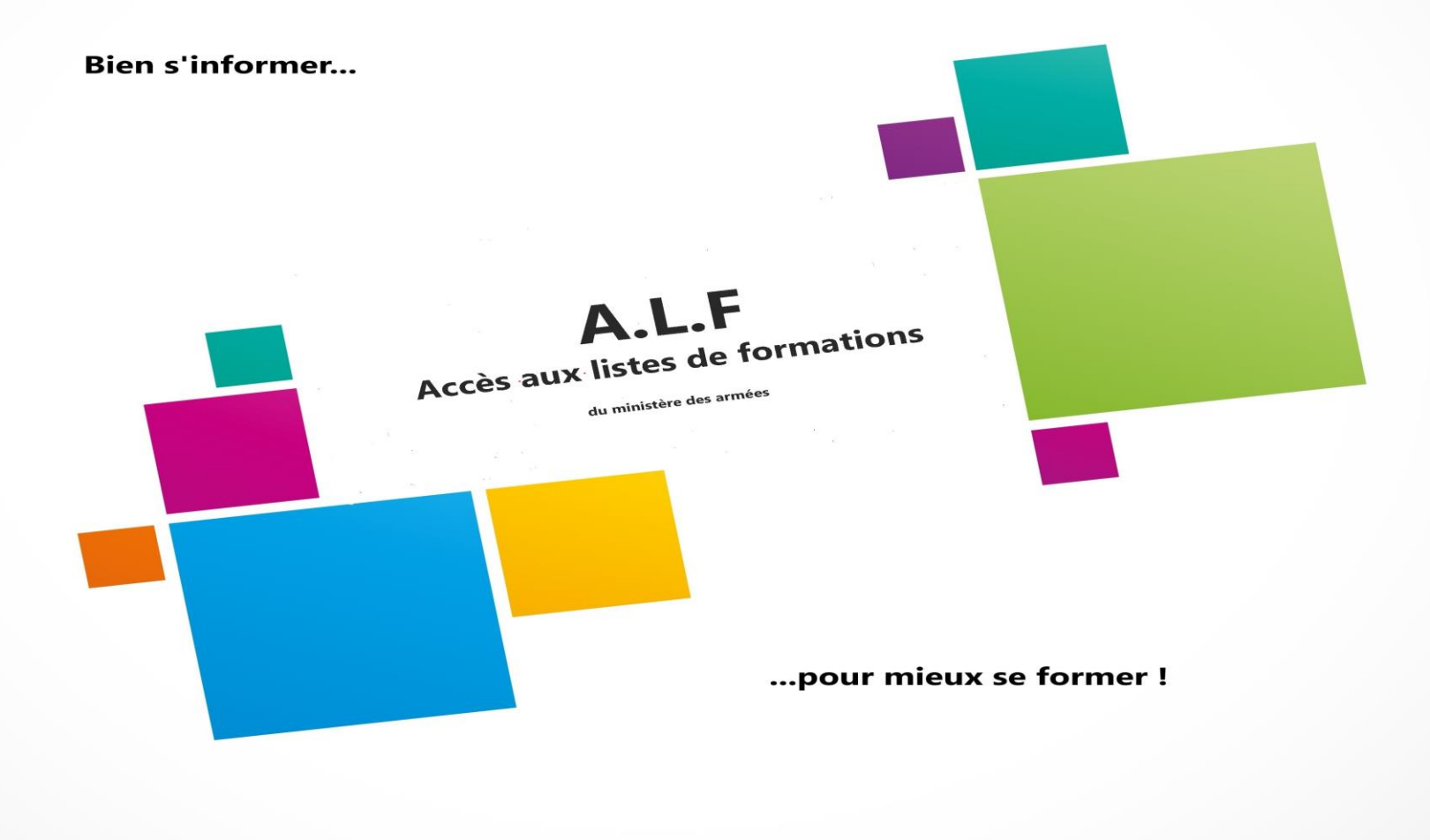

**SGA-Connect** http://offre-formation.intradef.gouv.fr/

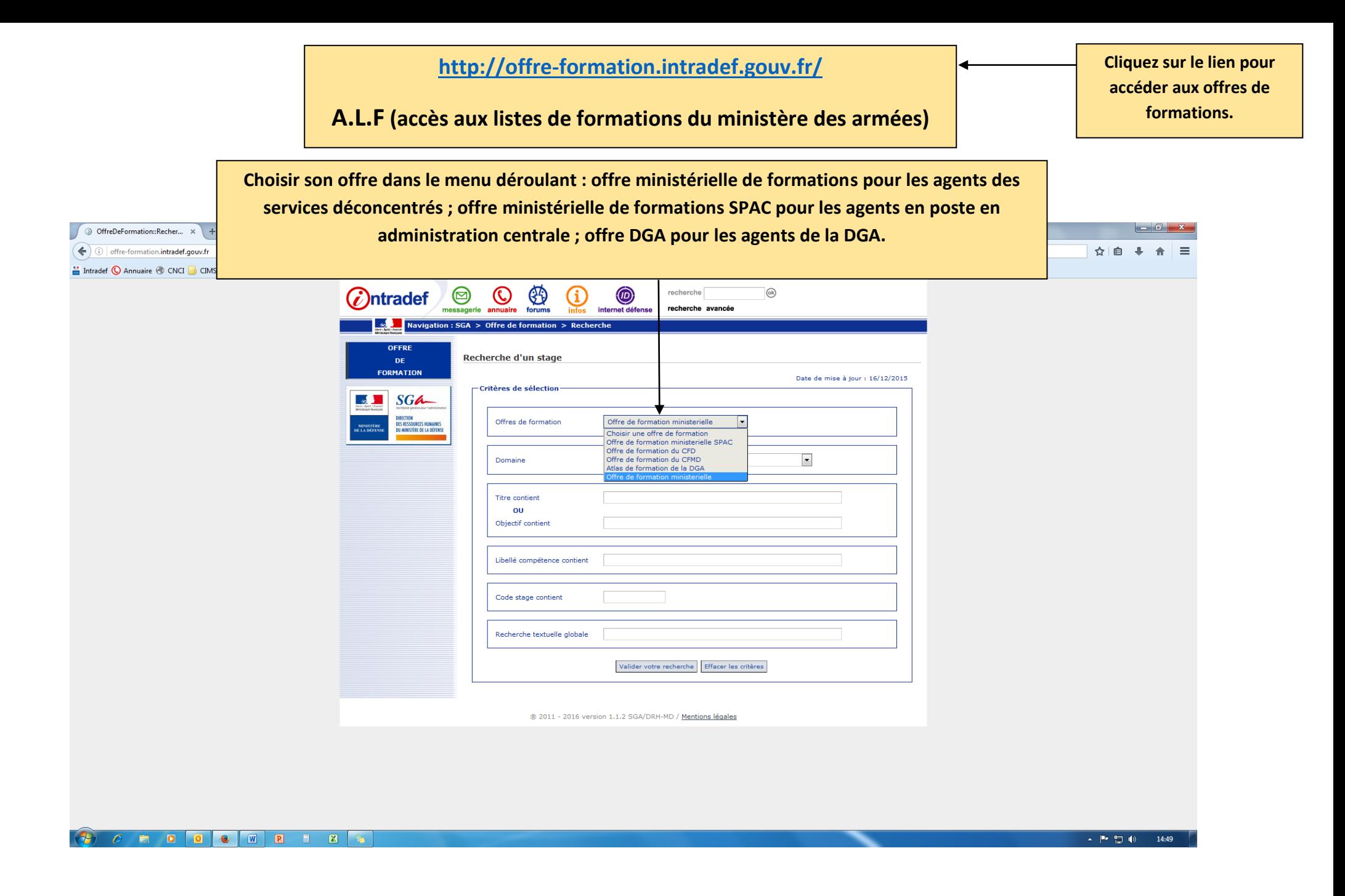

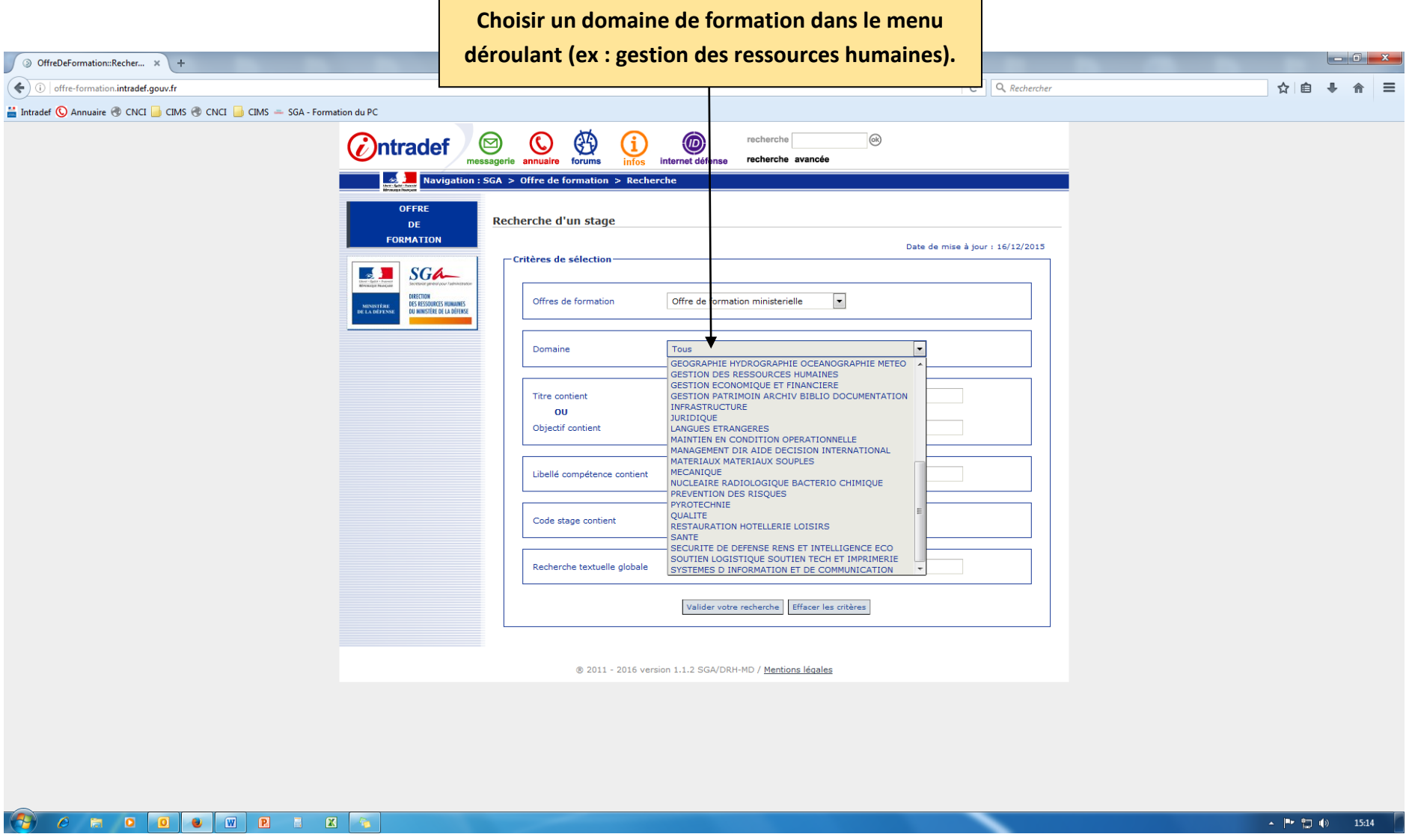

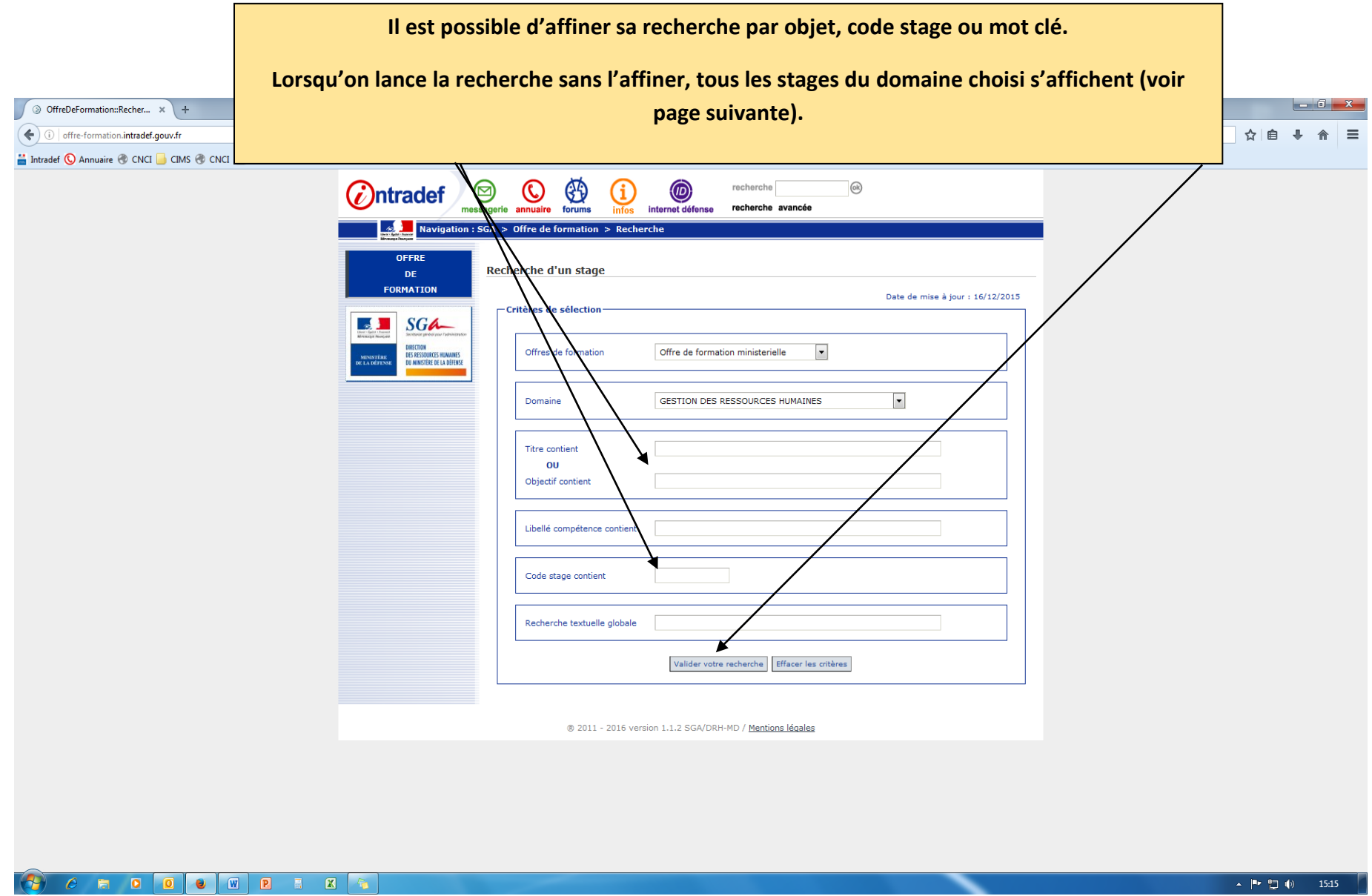

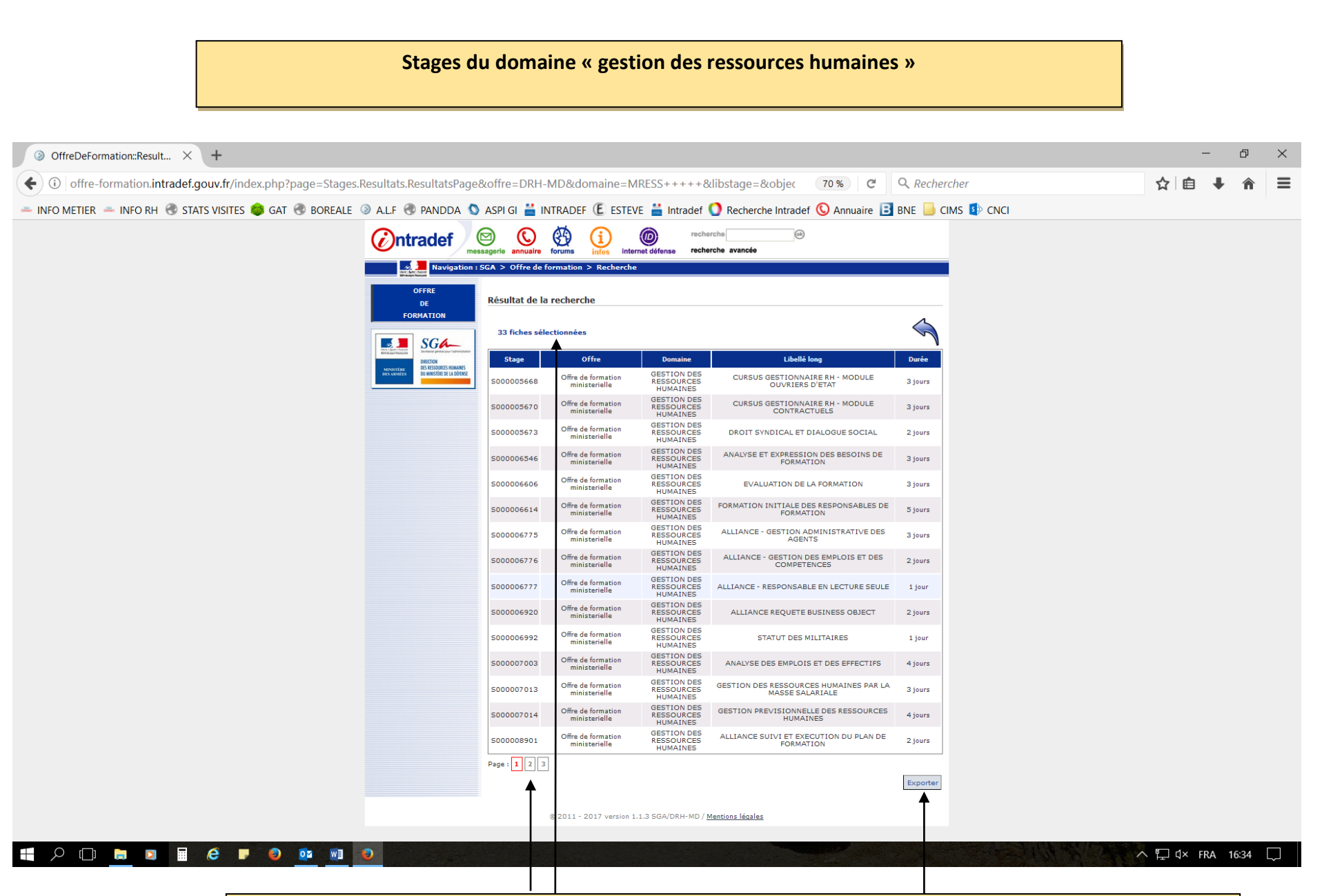

**Le domaine sélectionné comprend 33 fiches stages réparties sur 3 pages.**

**La liste des stages peut (si nécessaire) être exportée au format XLS.**

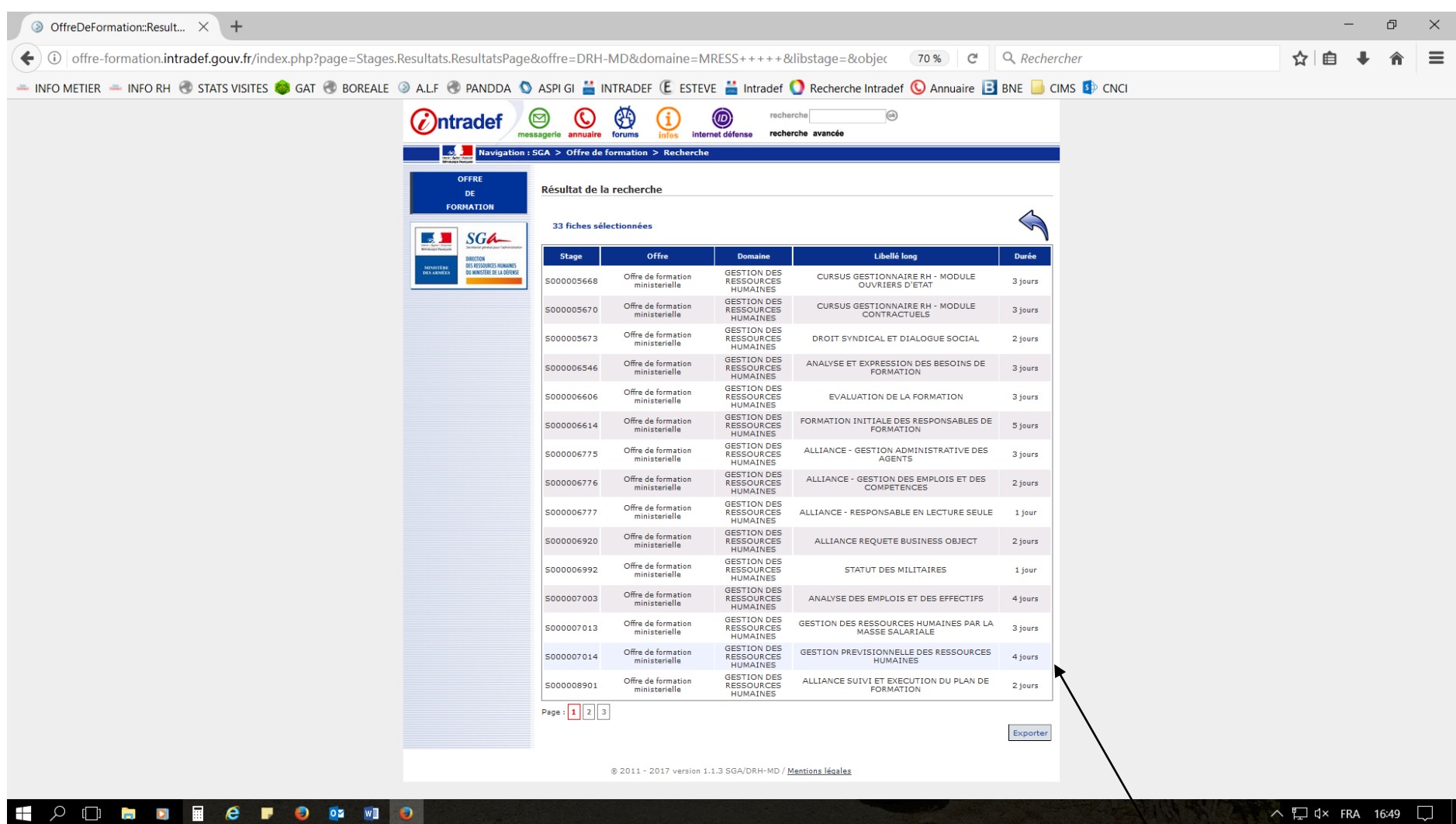

**Cliquer sur le stage souhaité pour afficher la fiche pédagogique descriptive contenant les informations relatives au stage (ex : « gestion prévisionnelle des ressources humaines »).**

**La fiche pédagogique descriptive contient les informations relatives au stage parmi lesquelles :**

- **Libellé et code stage,**
- **Objectifs de la formation,**
- **Durée de la formation,**

88

**Pilote pédagogique chargé de la mise en œuvre de la formation.**

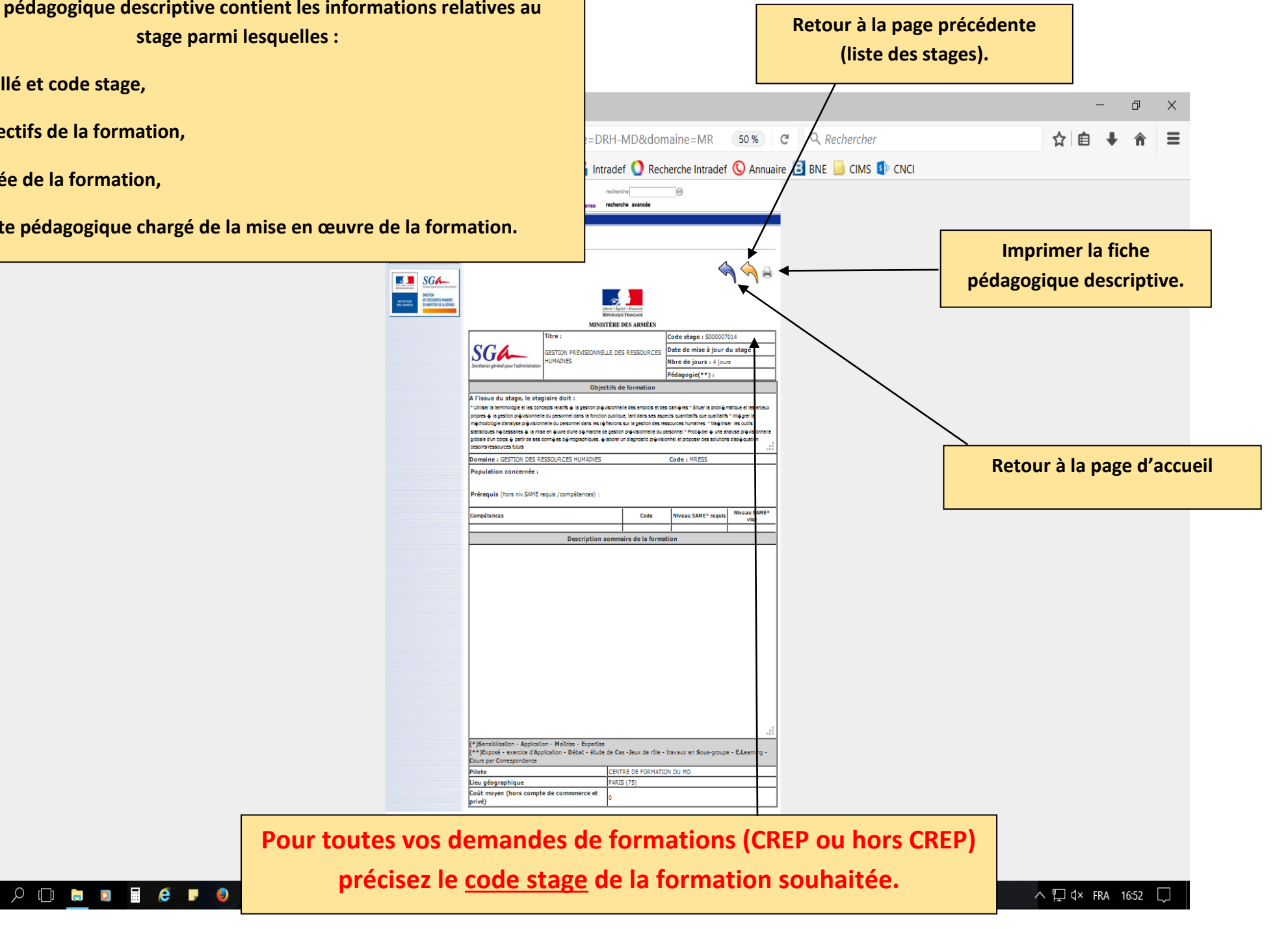